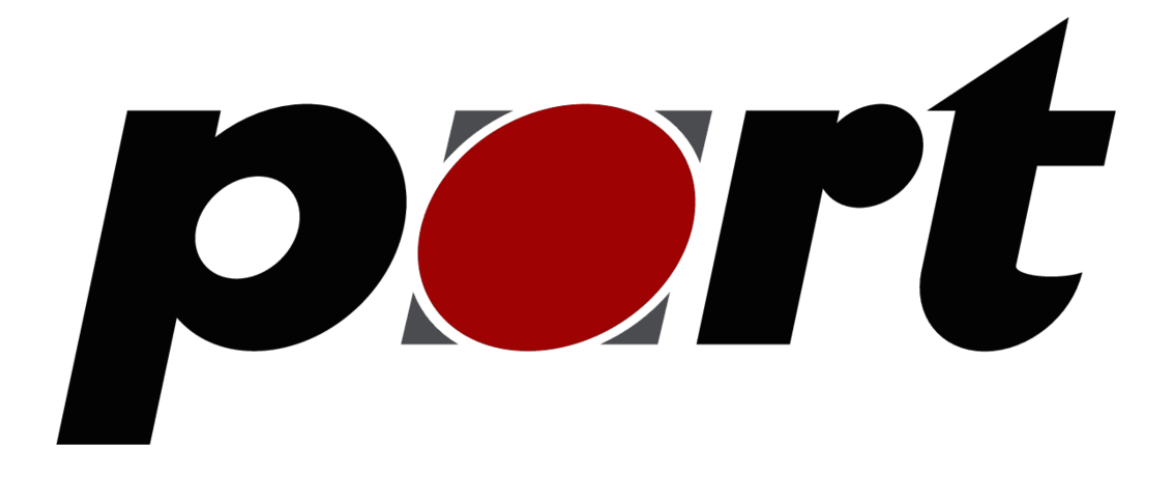

# **GOAL V2.21.1**

CC-Link IE Field Basic User Manual port GmbH, 2020

> **port GmbH Regensbuger Str. 7 D-06132 Halle/Saale**

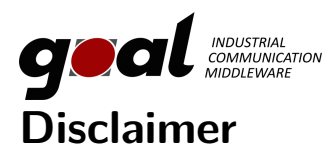

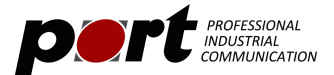

This manual represents the current state of the product. Please check with port.de for the latest version as the document may have a newer version since errors may be corrected or changes for a newer version of the product may be incorporated. Port.de assumes no responsibility for errors in this document. Qualified feedback is appreciated at [service@port.de.](mailto:service@port.de)

This document is the Intellectual Property of port.de and is intended to be used with the described product only. It may be forwarded and/or copied in the original and unmodified format. All rights reserved.

The product enables to use technologies such as PROFINET, EtherNet/IP and/or EtherCAT and others. These technologies are promoted by trade organizations, such as PNO (profibus.org), ODVA (odva.org) or ETG (ethercat.org). These trade organizations as well maintain the specification and care about legal issues. We strongly recommend to become a member of these organisations. Most technologies are making use of patented or otherwise copyrighted technologies, approaches or other intellectual property. The membership usually automatically entitles the member for use of most of the technology-inherent copyrighted or otherwise protected Intellectual Property of the corresponding trade organization and most 3rd parties. Otherwise the user will need to obtain licenses for many patented technologies separately.

Further we suggest to you to subscribe to the corresponding Conformance Test Tool of these trade organizations. For instance the ODVA only accepts conformance test applications from companies who have a valid membership and have a valid subscription to the recent Conformance Test Tool. We as port are members in all corresponding organizations and are holding a subscription to these tools - however you as a customer need to have an own membership and an own subscription to the tool.

#### **All rights reserved**

The programs, boards and documentations supplied by port GmbH are created with due diligence, checked carefully and tested on several applications. Nevertheless, port GmbH cannot guarantee and nor assume liability that the program, the hardware board or the documentation are error-free or appropriate to serve a specific customer purpose. In particular performance characteristics and technical data given in this document may not be interpreted to be guaranteed product features in any legal sense.

For consequential damages, every legal responsibility or liability is excluded. port has the right to modify the products described or their documentation at any time without prior warning, as long as these changes are made for reasons of reliability or technical improvement. All rights of this documentation are with port. Unless expressively granted - the transfer of rights to third parties or duplication of this document in any form, whole or in part, is subject to written approval by port. Copies of this document may however be made exclusively for the use of the user and his engineers. The user is thereby responsible that third parties do not obtain access to these copies. The soft- and hardware designations used are mostly registered and are subject to copyright.

Copyright © 2020port GmbH Regensburger Straße 7 D-06132 Halle Tel. +49 345 - 777 55 0 Fax. +49 345 - 777 55 20 E-Mail service@port.de <www.port.de> <www.port-automation.com>

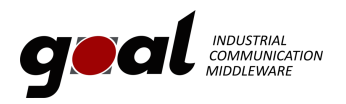

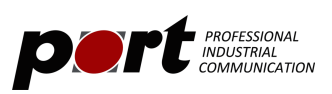

# **Contents**

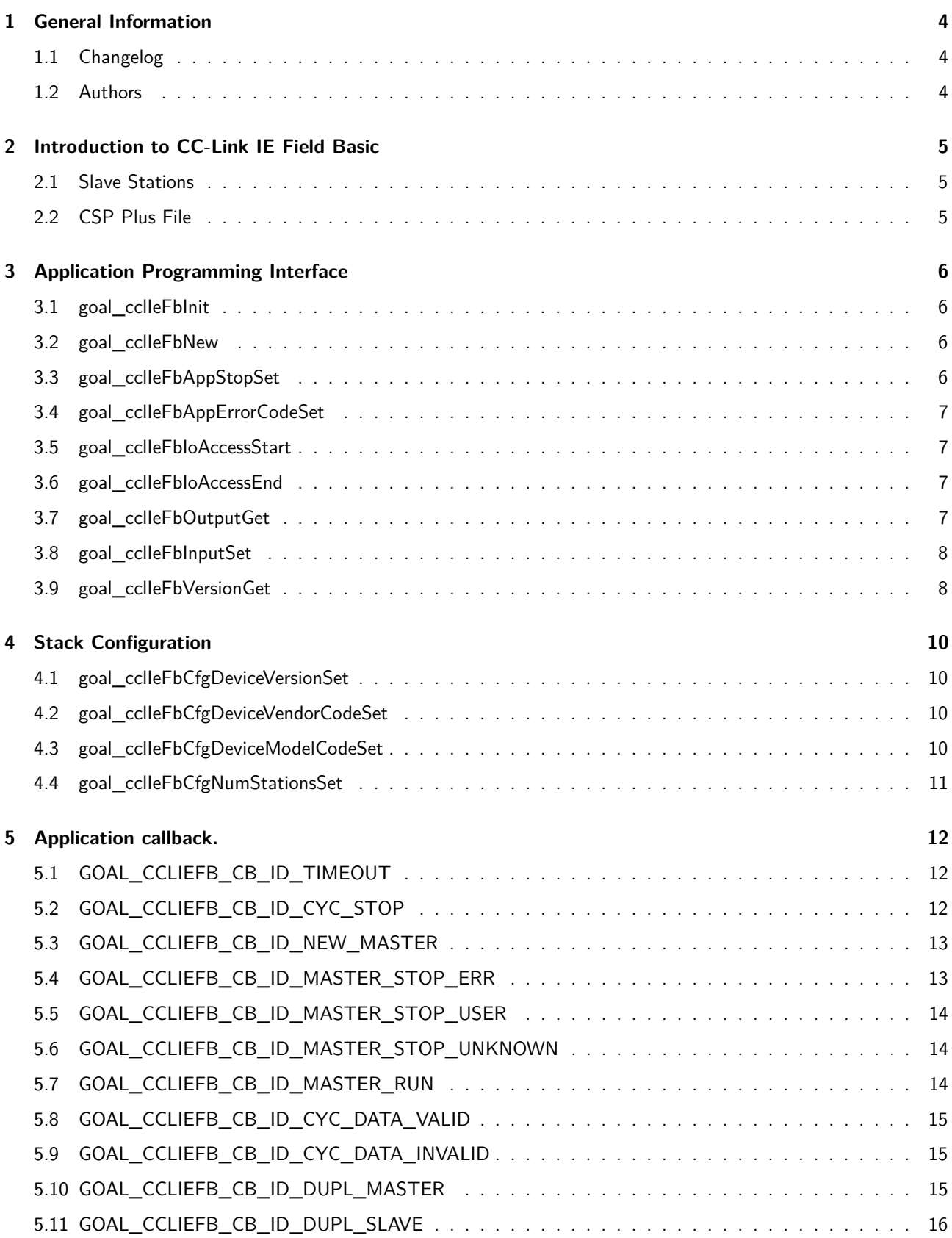

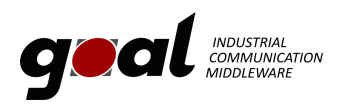

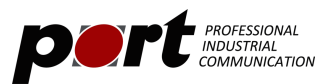

# **List of Tables**

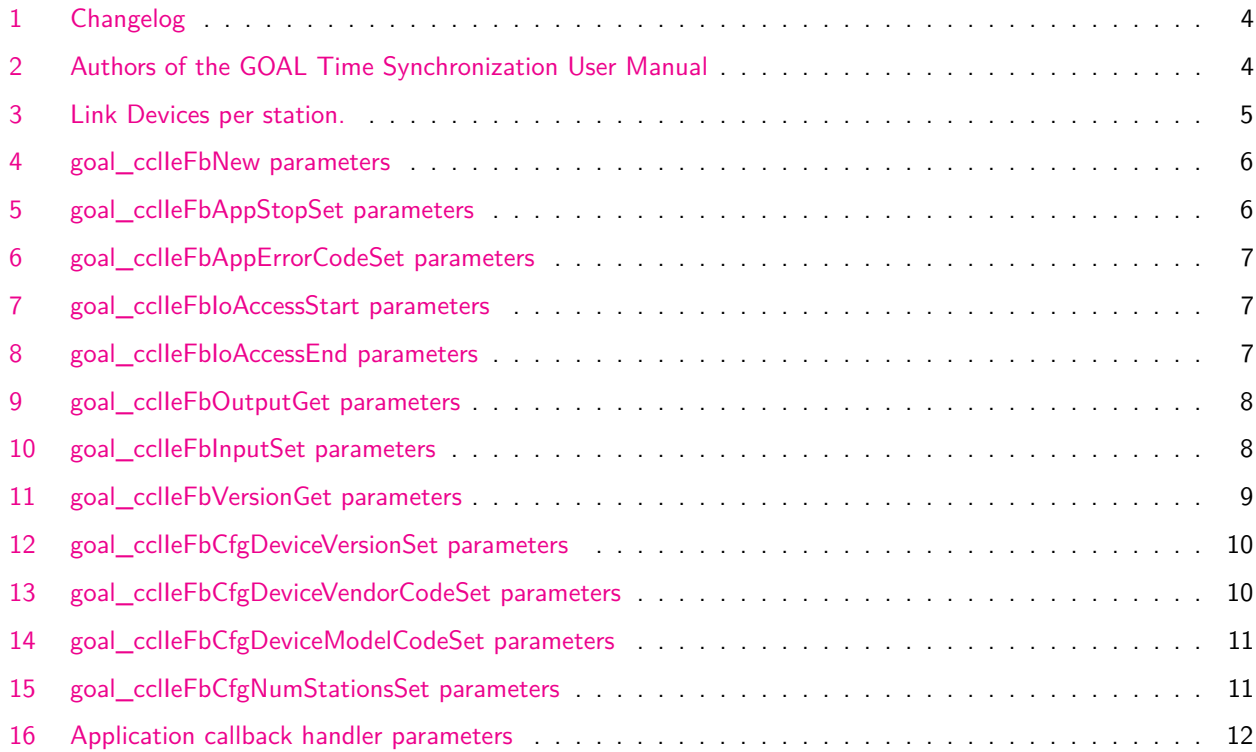

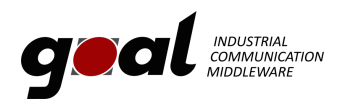

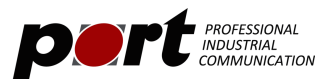

# <span id="page-4-0"></span>**1 General Information**

# <span id="page-4-3"></span><span id="page-4-1"></span>**1.1 Changelog**

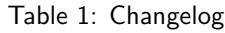

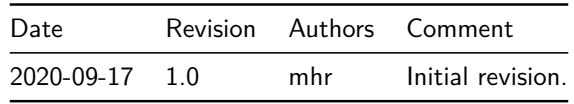

#### <span id="page-4-2"></span>**1.2 Authors**

<span id="page-4-4"></span>The following authors have been working on this document.

Table 2: Authors of the GOAL Time Synchronization User Manual

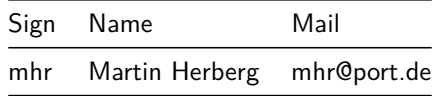

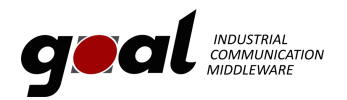

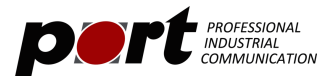

# <span id="page-5-0"></span>**2 Introduction to CC-Link IE Field Basic**

This document describes the usage of a CC-Link IE Field Basic Slave Protocol Stack for GOAL. CC-Link IE Field Basic is abbreviated to CCLIEFB throughout this document.

### <span id="page-5-1"></span>**2.1 Slave Stations**

<span id="page-5-3"></span>Using the GOAL CCLIEFB slave stack it is possible to setup a slave occupying 1 to 16 stations. Each station can be interpreted as a physical or virtual participant of the CCLIEFB network. To each of the stations there is a fixed amount of I/O data with fixed size, called Link Devices. I.e. to exchange more I/O data the slave may occupy more stations.

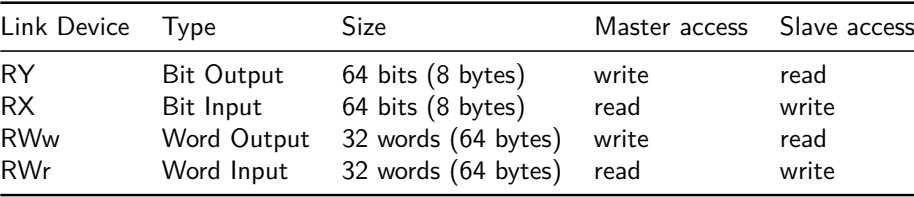

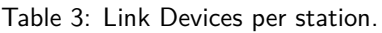

This leads to 72 bytes process data for each direction per slave, leading up to a maximum of  $16 \cdot 72 = 1152$  bytes per direction for a GOAl CCLIEFB slave.

For a slave containing more than one station the link devices sizes are multiples of the given sizes. E.g. a slave occupying 2 stations has 16 bytes RY data.

The meaning of each bit within the Link Devices is application specific, i.e. the protocol specifies the size of each Link device but the application decides which data points are actually used.

### <span id="page-5-2"></span>**2.2 CSP Plus File**

The CSP Plus file is the device description needed by a PLC to identify and to communication with a device. A sample is given appl/goal\_ccliefb. The device is identified completely by the fields "VendorCode", "ProductID" and "Version". The productID is also known as Model Code. These values must be the same as in the configuration of the GOAL CCSLIEFB slave stack. Attention: The product ID in the CSP Plus file is a string, and must correspond to the configured product ID as a hexadecimal value.

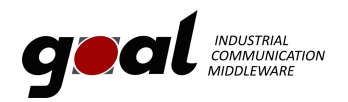

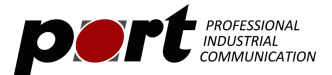

# <span id="page-6-0"></span>**3 Application Programming Interface**

This chapter lists the API functions that are provided by GOAL CCLIEFB. See the applications provides in appl/ goal\_ccliefb for a demonstration. For further details please refer to the Reference Manual.

The function goal cclIeFbNew creates a handle that represents the stack instance. All functions with the exception of goal\_cclIeFbInit and the configuration functions require this handle as a parameter.

In order to use these functions the header goal\_ccl\_ie\_fb.h must be included.

#### <span id="page-6-1"></span>**3.1 goal\_cclIeFbInit**

Register the GOAL CC-Link IE Field Basic stack in GOAL. Returns a GOAL STATUS T value as result. This function must be called within the function appl\_init().

No parameters required.

```
1 res = goal_cclleFblnit();
```
#### <span id="page-6-2"></span>**3.2 goal\_cclIeFbNew**

<span id="page-6-5"></span>Create a new GOAL CC-Link IE Field Basic stack slave instance with the given id and register an application callback handler. Returns a GOAL\_STATUS\_T value as result. This function must be called within the function appl\_setup().

Table 4: goal\_cclIeFbNew parameters

| Parameter                                                                                                    | Description                                          |
|----------------------------------------------------------------------------------------------------|------------------------------------------------------|
| GOAL CCLIEFB HANDLE T ** ppCfb GOAL CCLIEFB instance reference<br>$uint32$ t id<br>GOAL_CCLIEFB_FUNC_CB_T pFunc | instance id<br><b>GOAL CCLIEFB callback function</b> |

1 res = goal\_cclleFbNew(&pCfbHdl, GOAL\_CCLIEFB\_INSTANCE\_DEFAULT, appl\_cclfbCb);

### <span id="page-6-3"></span>**3.3 goal\_cclIeFbAppStopSet**

<span id="page-6-6"></span>This function is used to indicate the stop status to the Master station. If the application is stopped process data is neither sent nor received until the application is started again. Here a GOAL\_BOOL\_T flag is passed, GOAL\_TRUE means the application is stopping, GOAL\_FALSE means, that the application is starting (again). This flag is sent in the cyclicData response messages of the slave. Returns a GOAL\_STATUS\_T value as result.

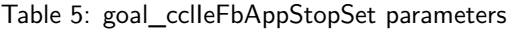

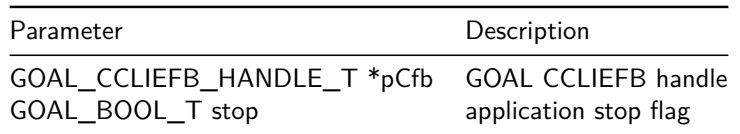

<span id="page-6-4"></span> $1$  res = goal\_cclleFbAppStopSet(&pCfbHdl, BOOL\_TRUE);

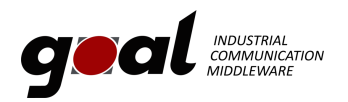

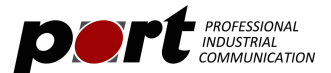

### **3.4 goal\_cclIeFbAppErrorCodeSet**

<span id="page-7-3"></span>This function is used to indicate the stop status to the Master station. This can be used to indicate the reason of an stopped application. These error bytes are sent in the cyclicData response messages of the slave. Returns a GOAL\_STATUS\_T value as result.

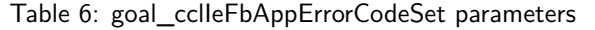

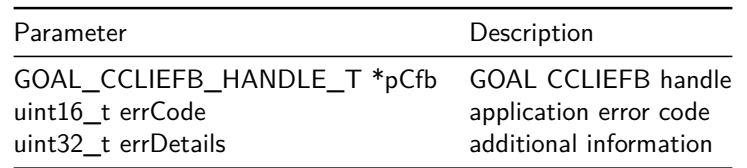

 $1$  res = goal\_cclleFbAppErrorCodeSet(&pCfbHdl, 1, 17);

#### <span id="page-7-0"></span>**3.5 goal\_cclIeFbIoAccessStart**

<span id="page-7-4"></span>This function is used to get access to the I/O data. This function must be used before any goal\_cclIeFbOutputGet and goal\_cclIeFbInputSet call corresponding to one process data image to lock internal resources to ensure consistency of I/O data across multiple read and write operations. Returns a GOAL\_STATUS\_T value as result.

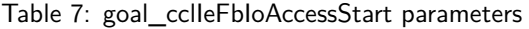

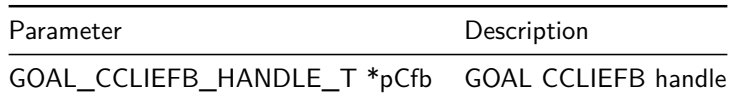

 $_1$  res = goal\_cclleFbloAccessStart(pCfbHdl);

### <span id="page-7-1"></span>**3.6 goal\_cclIeFbIoAccessEnd**

<span id="page-7-5"></span>This function is used to return access to the I/O data. This function must be used after all goal\_cclIeFbOutputGet and goal\_cclIeFbInputSet calls corresponding to one process data image to unlock internal resources to ensure the correct update of I/O data. Returns a GOAL\_STATUS\_T value as result.

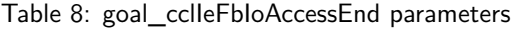

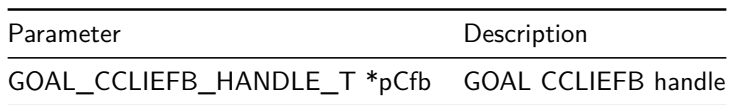

 $1$  res = goal\_cclleFbloAccessEnd(pCfbHdl);

### <span id="page-7-2"></span>**3.7 goal\_cclIeFbOutputGet**

This function is used to get the output data from the master belonging to one of the link devices RY or RWw. It is possible to read more than one station at once. Further it is possible to get a part of the cyclic data only by addressing

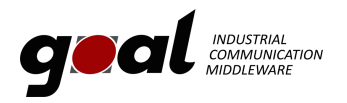

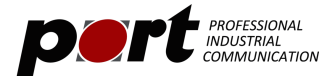

<span id="page-8-2"></span>using an offset. Between two different read commands it may be possible, that the stack updated the cyclic data. Returns a GOAL\_STATUS\_T value as result.

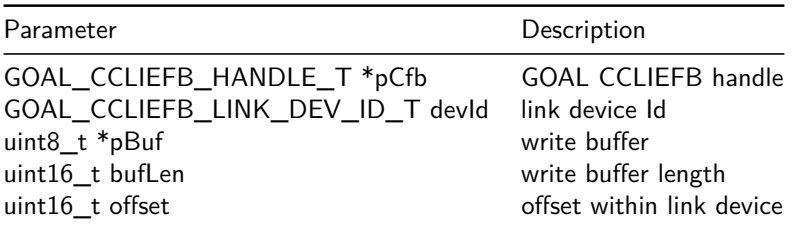

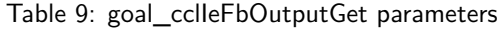

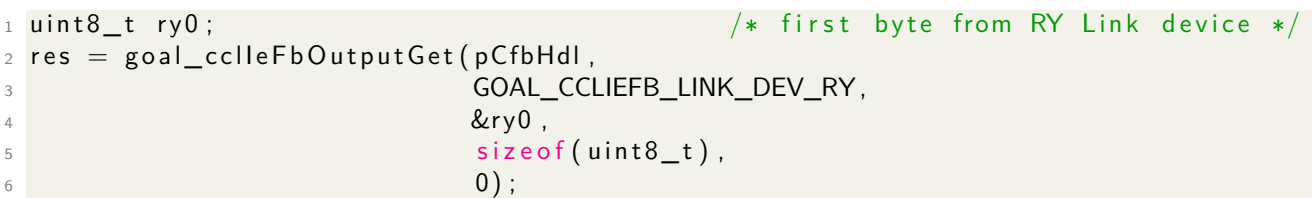

### <span id="page-8-0"></span>**3.8 goal\_cclIeFbInputSet**

<span id="page-8-3"></span>This function is used to get the output data from the master belonging to one of the link devices RX or RWr. It is possible to write more than one station at once. Further it is possible to write a part of the cyclic data only by addressing using an offset. Between two different write commands it may be possible, that the stack sent the new data already. Returns a GOAL\_STATUS\_T value as result.

Table 10: goal\_cclIeFbInputSet parameters

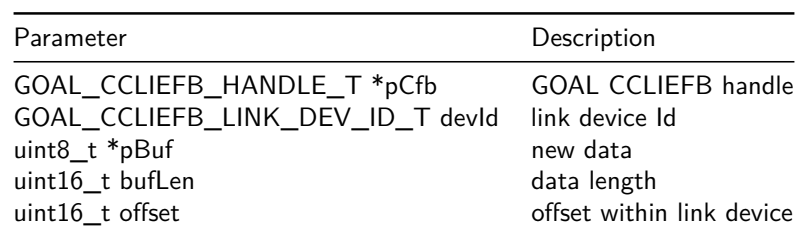

```
1 u in t 8_t rx0 = 0; /* first byte from RX Link device */2 res = goal_cclleFbInputSet (pCfbHdl,
3 GOAL_CCLIEFB_LINK_DEV_RX,
4 \, \text{g}\mathsf{s} size of (\mathsf{uint8\_t}),
\hskip 10mm 6 \hskip 10mm 0) ;
```
### <span id="page-8-1"></span>**3.9 goal\_cclIeFbVersionGet**

<span id="page-8-4"></span>Get the version of the GOAL CCLIEFB stack. Returns a GOAL\_STATUS\_T value as result.

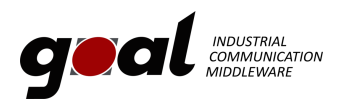

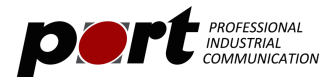

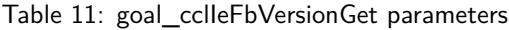

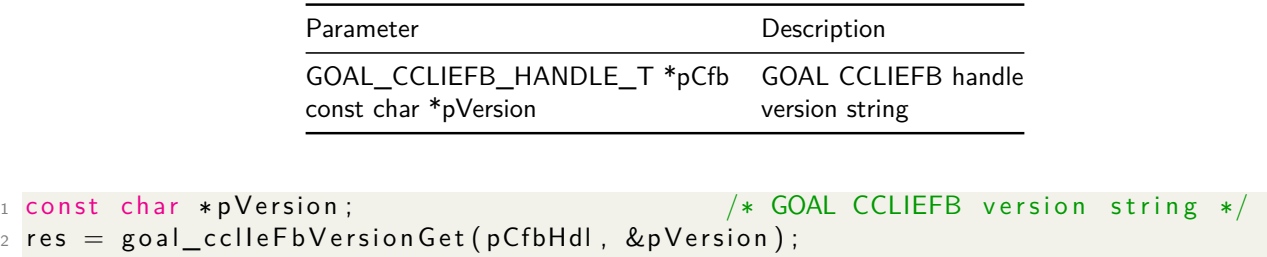

```
_3 if (GOAL_RES_OK(res)) {
```

```
4    goal_logInfo("started CC−Link IE Field Basic stack , version %s" , pVersion);
```

```
5 }
```
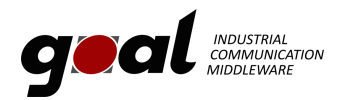

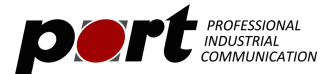

# <span id="page-10-0"></span>**4 Stack Configuration**

This chapter list all functions that can be used to configure the GOAL CCLIEFB stack. These functions must be called within appl\_setup() before goal\_cclIeFbNew() is called. Te configuration function alter global configuration variables which are copied during goal cclIeFbNew to the stack instance data. The configuration influences the behavior of the GOAL CCLIEFB stack and the resource allocation during initialization.

### <span id="page-10-1"></span>**4.1 goal\_cclIeFbCfgDeviceVersionSet**

This function the device version of the station. The device version must correspond to the device version in the CSP plus file needed by a PLC to identify the device.

**Default Value:** 0x0101

<span id="page-10-4"></span>Returns a GOAL\_STATUS\_T value as result.

Table 12: goal\_cclIeFbCfgDeviceVersionSet parameters

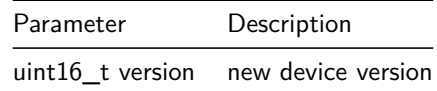

 $1$  res = goal\_cclleFbCfgDeviceVersionSet(0x0001);

### <span id="page-10-2"></span>**4.2 goal\_cclIeFbCfgDeviceVendorCodeSet**

This function the vendor code of the station. The vendor code must correspond to the vendor ID in the CSP plus file needed by a PLC to identify the device.

**Default Value:** 0x0E13

<span id="page-10-5"></span>Returns a GOAL\_STATUS\_T value as result.

Table 13: goal\_cclIeFbCfgDeviceVendorCodeSet parameters

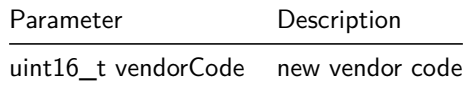

 $1$  res = goal\_cclleFbCfgDeviceVendorCodeSet(0x0E13);

### <span id="page-10-3"></span>**4.3 goal\_cclIeFbCfgDeviceModelCodeSet**

This function sets the model code of the station. The model code must correspond to the model code in the CSP plus file needed by a PLC to identify the device.

**Default Value:** 0x00000001

<span id="page-10-6"></span>Returns a GOAL\_STATUS\_T value as result.

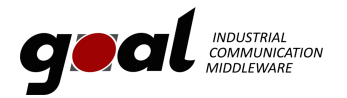

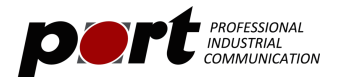

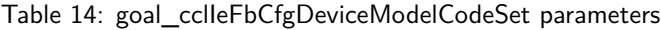

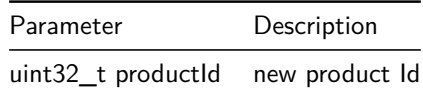

 $1$  res = goal\_cclleFbCfgDeviceModelCodeSet(0x00000001);

# <span id="page-11-0"></span>**4.4 goal\_cclIeFbCfgNumStationsSet**

This function sets number of occupied Stations of the station. This number of station is the maximum number of stations which may requested by the PLC. This number also determines the total sizes of all four link devices and therefore the size of the process data.

#### **Default Value:** 4

<span id="page-11-1"></span>Returns a GOAL\_STATUS\_T value as result.

Table 15: goal\_cclIeFbCfgNumStationsSet parameters

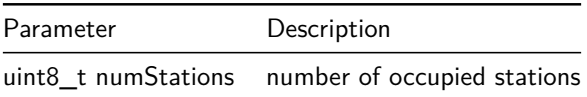

 $1$  res = goal\_cclleFbCfgNumStationsSet(2);

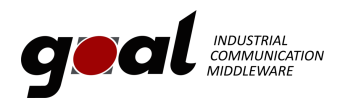

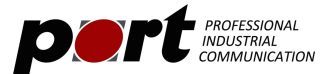

# <span id="page-12-0"></span>**5 Application callback.**

<span id="page-12-3"></span>The application should register a callback handler with the function goal\_cclIeFbNew(). This callback will be called by the stack to inform the application about an event. The callback has three parameters:

Table 16: Application callback handler parameters

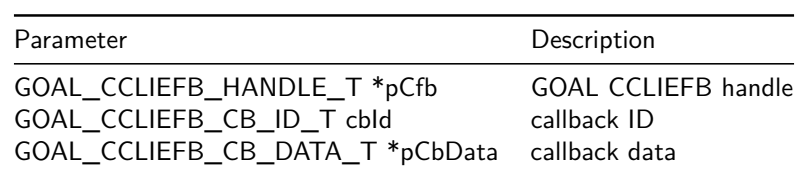

The callback ID is used to indicate the event. Depending on the event  $pCbData$  must be casted to the appropriate data type. The callback must return a GOAL\_STATUS\_T value. This return value is used for certain events as a decision indicator. If no callback handler is registered, a default callback handler is used. It accepts all events.

```
1 static GOAL_STATUS_T appl_cclfbCb(
2 GOAL_CCLIEFB_HANDLE_T *pCfb, /**< GOAL CCLIEFB handle */
3 GOAL CCLIEFB CB ID T cbld , /**< callback ID */4 GOAL CCLIEFB CB DATA T ∗pCbData /**< callback data */
5 )
6 {
7 \qquad GOAL STATUS T res = GOAL OK; \qquad /* result */
8 UNUSEDARG( pCfb);
9
10 switch (cbld) {
11 /* \ldots */12 }
13
14 return res;
```
### <span id="page-12-1"></span>**5.1 GOAL\_CCLIEFB\_CB\_ID\_TIMEOUT**

The connection to Master Station timed out. This callback is called if to many cyclicData request messages of the master are not received if the communication is running.

**callback data type:** none

**callback data:** none

**return value:** ignored

```
1 / * ... */
\overline{2}3 case GOAL CCLIEFB CB ID TIMEOUT :
4 goal_logInfo("connection to Master Station timed out");
5 appRun = GOAL_FALSE;
6 break;
7
8 /∗ . . . ∗/
```
### <span id="page-12-2"></span>**5.2 GOAL\_CCLIEFB\_CB\_ID\_CYC\_STOP**

Received cyclic stop instruction from Master Station. This callback is called if the master stops the cyclic communication.

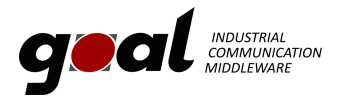

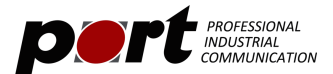

**callback data type:** none

**callback data:** none

**return value:** ignored

```
1 / * ... * /\overline{2}3 case GOAL_CCLIEFB_CB_ID_CYC_STOP:
4 goal_logInfo("cyclic stop instruction from Master Station");
5 appRun = GOAL FALSE;
6 break;
7
8 /∗ . . . ∗/
```
# <span id="page-13-0"></span>**5.3 GOAL\_CCLIEFB\_CB\_ID\_NEW\_MASTER**

Found and connected to new master station. This callback if the GOAL CCLIEFB slave is not connected to any master and a new master starts sending cyclic request messages.

**callback data type:** ID of new master station

**callback data:** uint32\_t \*

**return value:** ignored

```
1 / * ... */
2
3 case GOAL_CCLIEFB_CB_ID_NEW_MASTER:
4 goal_logInfo ("connected to a new Master Station with ID: 0x%08"FMT_x32, *
    pCbData−>pNewMaste rId ) ;
5 appRun = GOAL_TRUE;
6 break:
7
8 / * \dots */
```
# <span id="page-13-1"></span>**5.4 GOAL\_CCLIEFB\_CB\_ID\_MASTER\_STOP\_ERR**

Master Station application stopped because of error. This callback is called if the master application stops because of an error (master protocol version 2).

**callback data type:** none

**callback data:** none

**return value:** ignored

```
1 / * \ldots * /2
3 case GOAL_CCLIEFB_CB_ID_MASTER_STOP_USER:
4 goal_logInfo ("Master Station application stopped because of error");
5 appRun = GOAL_FALSE;
6 break;
7
8 /∗ . . . ∗/
```
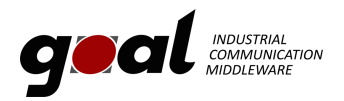

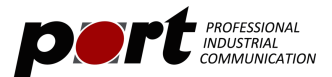

# <span id="page-14-0"></span>**5.5 GOAL\_CCLIEFB\_CB\_ID\_MASTER\_STOP\_USER**

Master Station application stopped because of error. This callback is called if the master application stops because of the user (master protocol version 2).

**callback data type:** none

**callback data:** none

**return value:** ignored

```
1 / * ... */
\overline{2}3 case GOAL_CCLIEFB_CB_ID_MASTER_STOP_USER:
4 goal loginfo ("Master Station application stopped by user");
5 appRun = GOAL_FALSE;
6 break
7
8 / * ... */
```
### <span id="page-14-1"></span>**5.6 GOAL\_CCLIEFB\_CB\_ID\_MASTER\_STOP\_UNKNOWN**

Master Station application stopped because of error. This callback is called if the master application stops (master protocol version 1).

**callback data type:** none

**callback data:** none

**return value:** ignored

```
1 / * \dots * /2
3 case GOAL_CCLIEFB_CB_ID_MASTER_STOP_UNKNOWN:
4 goal_logInfo("Master Station application stopped");
5 appRun = GOAL FALSE;
6 break;
7
8 / * \ldots */
```
# <span id="page-14-2"></span>**5.7 GOAL\_CCLIEFB\_CB\_ID\_MASTER\_RUN**

Master Station application running. This callback is called if a stopped master application is running again.

**callback data type:** none **callback data:** none **return value:** ignored  $1 / *$  ...  $* /$ 2 3 case GOAL CCLIEFB CB ID MASTER RUN: 4 goal log Info ("Master Station application running");  $5$  appRun = GOAL\_TRUE;  $6$  break 7  $8 / * \ldots *$ /

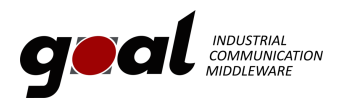

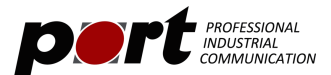

# <span id="page-15-0"></span>**5.8 GOAL\_CCLIEFB\_CB\_ID\_CYC\_DATA\_VALID**

The cyclic data from Master Station is valid. Detected that the master changed cyclic transmission state to 1 indicating that cyclic data started to exchange.

**callback data type:** none

**callback data:** none

**return value:** ignored

```
1 / * ... */
\overline{2}3 case GOAL_CCLIEFB_CB_ID_CYC_DATA_VALID :
4 goal log Info ("cyclic data from Master Station is valid");
5 break;
6
7 /∗ . . . ∗/
```
### <span id="page-15-1"></span>**5.9 GOAL\_CCLIEFB\_CB\_ID\_CYC\_DATA\_INVALID**

The cyclic data from Master Station is invalid. Detected that the master changed cyclic transmission state to 0 indicating that cyclic data stopped to exchange.

**callback data type:** none

**callback data:** none

**return value:** ignored

```
/* \dots */2
3 case GOAL_CCLIEFB_CB_ID_CYC_DATA_INVALID:
4 goal logInfo("cyclic data from Master Station is invalid");5 break:
6
7 /∗ . . . ∗/
```
# <span id="page-15-2"></span>**5.10 GOAL\_CCLIEFB\_CB\_ID\_DUPL\_MASTER**

The station detected master station duplication. Another master tried to connected during a running connection with the current master.

**callback data type:** none

**callback data:** none

**return value:** ignored

```
1 / * ... */
\overline{2}3 case GOAL_CCLIEFB_CB_ID_DUPL_MASTER:
4 goal_logInfo("detected master station duplication");
5 break
6
7 / * ... */
```
<span id="page-16-0"></span>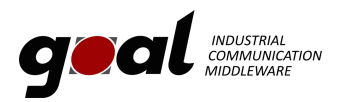

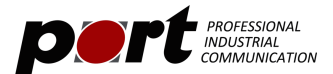

# <span id="page-16-1"></span>**5.11 GOAL\_CCLIEFB\_CB\_ID\_DUPL\_SLAVE**

The station detected master station duplication. Received a frame with active cyclic connection and same station ID of the device, i.e. the master is exchanging data with another device with the same station ID. Therefore the device knows that its station ID s a duplicate.

**callback data type:** none

**callback data:** none

**return value:** ignored

```
1 / * \ldots * /2
3 case GOAL_CCLIEFB_CB_ID_DUPL_SLAVE:
4 goal logInfo ("detected slave duplication station ID error");
5 break;
6
7 /∗ . . . ∗/
```